#### NAME

hpftodit - create font description CEles for use with grose-Tli4

### **SYNOPSIS**

hpftodit [ -adqsv ] [ -in ] tfm\_Œle map\_Œle font

It is possible to have whitespace between the -i option and its parameter.

### **DESCRIPTION**

hpftodit creates a fon t Œle for use with a Hewlett-Packard LaserJet 4‰series (or new) printer with gro‹ -Tlj4, using data from an HP tagged fon t metric (TFM) Œle. tfm\_Œle is the name of the TFM Œle for the font; In tellifont and T rueType TFM Œles are supported, but symbol set TFM CEles are not. map\_CEIe is a CEIe giving the gro $\epsilon$  names for and the font; this CEIe should consist of a sequence of lines of the form:

m u c1 c2  $\dots$  [# comment ]

where m is a decimal integer giving the MSL number of the character, u is a hexadecimal integer giving the Unicode value of the character, and  $c1$ ,  $c2$ ,  $\ldots$  are the gro $\epsilon$  names of the character. The values can be separated **b** any whitespace; the Unicode value must use uppercase digits A‰F, and must be without a leading `0x', `u', or `U+'. Unicode values corresponding to composite glyphs are decomposed; e.g., `u00C0' becomes `u0041\_0300'. The name for a glyph without a gro‹ name may be given as uXXXX if the glyph corresponds to a Unicode value, or as an unnamed glyph `---'. If the giv en Unicode value is in the Priv ate Use Area (0xE000‰0xF8FF), the glyph is included as an unnamed glyph. Refer to gros  $div(1)$  for additional information about unnamed glyphs and how to access them.

Blank lines and lines beginning with `#' are ignored. A `#' following one or more gro $\epsilon$  names begins a comment. Because `#' is a valid gro name, it m ust appear Œrst in a list of gro names if a commert is included, e.g.,

3 0023 # # number sign

or

3 0023 # sh # number sign

rather than

3 0023 sh # # number sign

which will treat the  $C$ Erst  $H$  as the beginning of the comment.

font is the name of the gro $\epsilon$  font Œle. The gro $\epsilon$  font Œle is written to font; if font is speciŒed as `-', the output is written to the standard output.

The -s option should be given if the font is special (a font is special if tro $\epsilon$  should searc h it whenever a character is not found in the curren t font). If the fon t is special, it should be listed in the fonts command in the DESC Œle; if it is not special, there is no need to list it, since tro $\epsilon$  can automatically mount it when its Œrst used.

If the -i option is used, hpftodit automatically will generate an italic correction, a left italic correction and a subscript correction for each character (the signi) Ecance of these parameters is explained in gro $\left($  font(5)).

### OPTIONS

-a Include characters in the TFM Œle that are not included in the map Œle. A glyph with corresponding Unicode value is given the name uXXXX; a glyph without a Unicode v alue is i[ncluded as an](http://chuzzlewit.co.uk/WebManPDF.pl/man:/5/groff_font) unnamed glyph `---'. A glyph with a Unicode v alue in the Priv ate Use Area (0xE000‰0xF8FF) also is included as an unnamed glyph.

This option provides a simple means of adding Unicode-named and unnamed glyphs to a font without including them in the map CEIe, but it a ords little con trol over which glyphs are placed in a regular font and which are placed in a special font. The presence or absence of the -s option has some e $\epsilon$ ect on which glyphs are included: without the -s

option, only the  $TM$ texts symbol sets are searched for matching glyphs; with the -s option, only the ™mathematicalš symbol sets are searbed. Nonetheless, restricting the symbol sets searbed isnt very selective Smany glyphs are placed in both regular and special fonts. Normally, the -a option should be used only as a last resort.

-d Dump information about the TFM Œle to the standard output; this option can be useful for ensuring that a TFM Œle is a proper match for a font, and that the con tents of the TFM Œle are suitable. The information includes the values of important TFM tags, and a listing (by MSL number for Intellifont TFM Œles or by Unicode value for TrueType TFM Œles) of the glyphs included in the TFM Œle. The unit of measure `DU' for some tags indicates design units; there are 8782 design units per em for Intellifont fonts, and 2048 design units per em for TrueType fonts. Note that the accessibility of a glyph depends on its inclusion in a symbol set; some TFM Œles list many glyphs but only a few symbol sets.

The glyph listing includes the glyph index within the TFM Œle, the MSL or Unicode value, and the symbol set and character code that will be used to prin t the glyph. If map CEle is given, grow names are given for matching glyphs. If only the glyph index and MSL or Unicode value are given, the glyph does not appear in any supported symbol set and cannot be printed.

With the -d option, map\_Œle is optional, and font is ignored if given.

- -q Suppress warnings about characters in the map Œle that were not found in the TFM Œle. Warnings never are given for unnamed glyphs or by glyphs named by their Unicode values. This option is useful when sending the output of hpftodit to the standard output.
- -v Print the hpftodit v ersion number.
- -s The font is special. This option adds the special command to the font  $CE$ le, and a $\epsilon$ ects the order in which HP symbol sets are searbed for each glyph. Without the -s option, the ™textš sets are searced before the ™mathematicalš symbol sets. With the -s option, the search order is reversed.
- -in Generate an italic correction for each character so that the characters width plus the characters italic correction is equal to n thousandths of an em plus the amount by which the right edge of the characters bounding is to the right of the characters origin. If this would result in a negative italic correction, use a zero italic correction instead.

Also generate a subscript correction equal to the product of the tangent of the slant of the font and four Œfths of the x-height of the font. If this w ould result in a subscript correction greater than the italic correction, use a subscript correction equal to the italic correction instead.

Also generate a left italic correction for each character equal to n thousandths of an em plus the amount by which the left edge of the characters bounding box is to the left of the characters origin. The left italic correction ma y be negative.

This option normally is needed only with italic or oblique fon ts; a value of 50 (0.05 em) usually is a reasonable **choice**.

# FILES

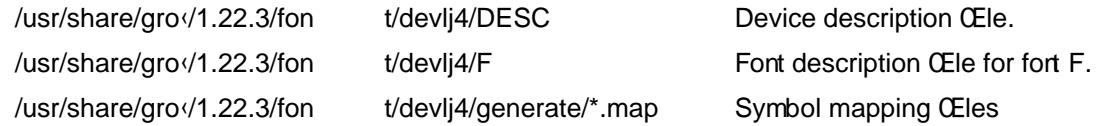

# SEE ALSO

 $gro(1)$ ,  $gro'$  di $(1)$ ,  $qrol(4(1))$ ,  $gro' (for t(5)$ ,  $l/4$  font(5)

# COPYING

Copyright 1994-2014 Free Software Foundation, Inc.

[Permiss](http://chuzzlewit.co.uk/WebManPDF.pl/man:/1/groff)ion is granted t[o make an](http://chuzzlewit.co.uk/WebManPDF.pl/man:/1/grolj4)[d distribute v](http://chuzzlewit.co.uk/WebManPDF.pl/man:/5/groff_font)[erbatim cop](http://chuzzlewit.co.uk/WebManPDF.pl/man:/5/lj4_font)ies of this manual provided the

copyright notice and this permission notice are preserved on all copies.

Permission is granted to copy and distribute modified versions of this manual under the conditions for verbatim copying, provided that the entire resulting derived work is distributed under the terms of a permission notice identical to this one.

Permission is granted to copy and distribute translations of this manual into another language, under the above conditions for modified versions, except that this permission notice may be included in translations approved by the Free Software Foundation instead of in the original English.